## **CINAHL: Finding Evidence-Based Practice Articles**

| Option | 1: |
|--------|----|
|--------|----|

| Limit your results     |                                                      |                                                 |
|------------------------|------------------------------------------------------|-------------------------------------------------|
| Full Text              | References Available                                 |                                                 |
| Abstract Available     | Published Date       Month     Year:   — Month Year: |                                                 |
| Author                 | Publication                                          | Enter your search terms and check the limit for |
| English Language       | Peer Reviewed                                        | Evidence-Based                                  |
| Research Article       | Exclude Pre-CINAHL                                   | Practice.                                       |
| Search Only Pre-CINAHL | Exclude MEDI INE records                             |                                                 |
| CE Module              | Evidence-Based Practice                              |                                                 |

## Option 2:

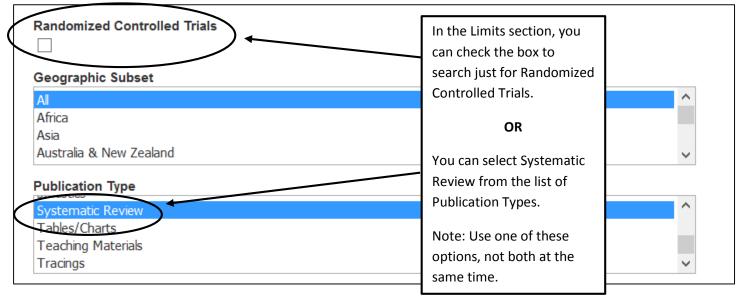

## Option 3:

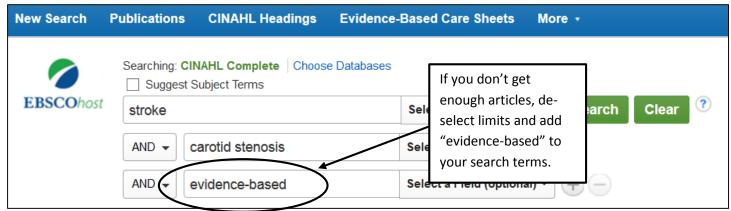